# **MATLAB**

# **7.DERS**

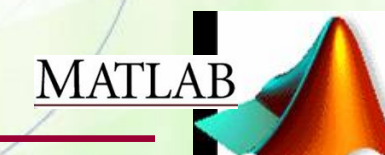

### **DOSYA YÖNETİMİ**

 **Şu ana kadar bir programda hesaplanan veya elde edilen veriler RAM"de saklanacak şekilde tanımlanmıştı. Yani, bilgisayar kapatıldığında veya MATLAB programı sona erdirildiğinde veriler de kaybolmaktaydı.**

 **Oysa pek çok uygulamada, elde edilen verilerin daha sonra kullanılmak üzere saklanması gerekir. Bunun için bu verilerin bir dosyaya yazılması gerekmektedir.**

**MATLAB** 

## **3 ADIMDA DOSYA YÖNETİMİ**

- **1. İşleyeceğin dosyayı aç. (fopen)**
- **2. Açtığın dosyayı oku ya da açtığın dosyaya yaz. (fscanf, fprintf)**
- **3. Açtığın dosyayı kapat. (fclose)**

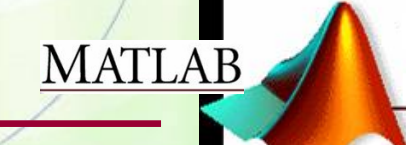

## **MATLAB "de VERİ GİRİŞ-ÇIKIŞ FONKSİYONLARI Dosya açma: fopen**

**MATLAB"deki fopen komutu, bilgi kaydetmek veya bilgi okumak için, varolan bir veri dosyasını yazmaya/okumaya açar veya varolmayan bir dosyayı sıfırdan oluşturur. Yazım formatı:**

**dosya\_degiskeni = fopen("dosya adı","mod")**

#### **Burada:**

**dosya\_degiskeni-> Dosya kontrolünde kullanılan MATLAB değişkeni dosya adı-> Verilerin kaydedileceği/okunacağı dosyanın adı mod-> Dosya işleme modu : r,w,.., vs.**

**MATLAB** 

# **DOSYA İŞLEME MODLARI:**

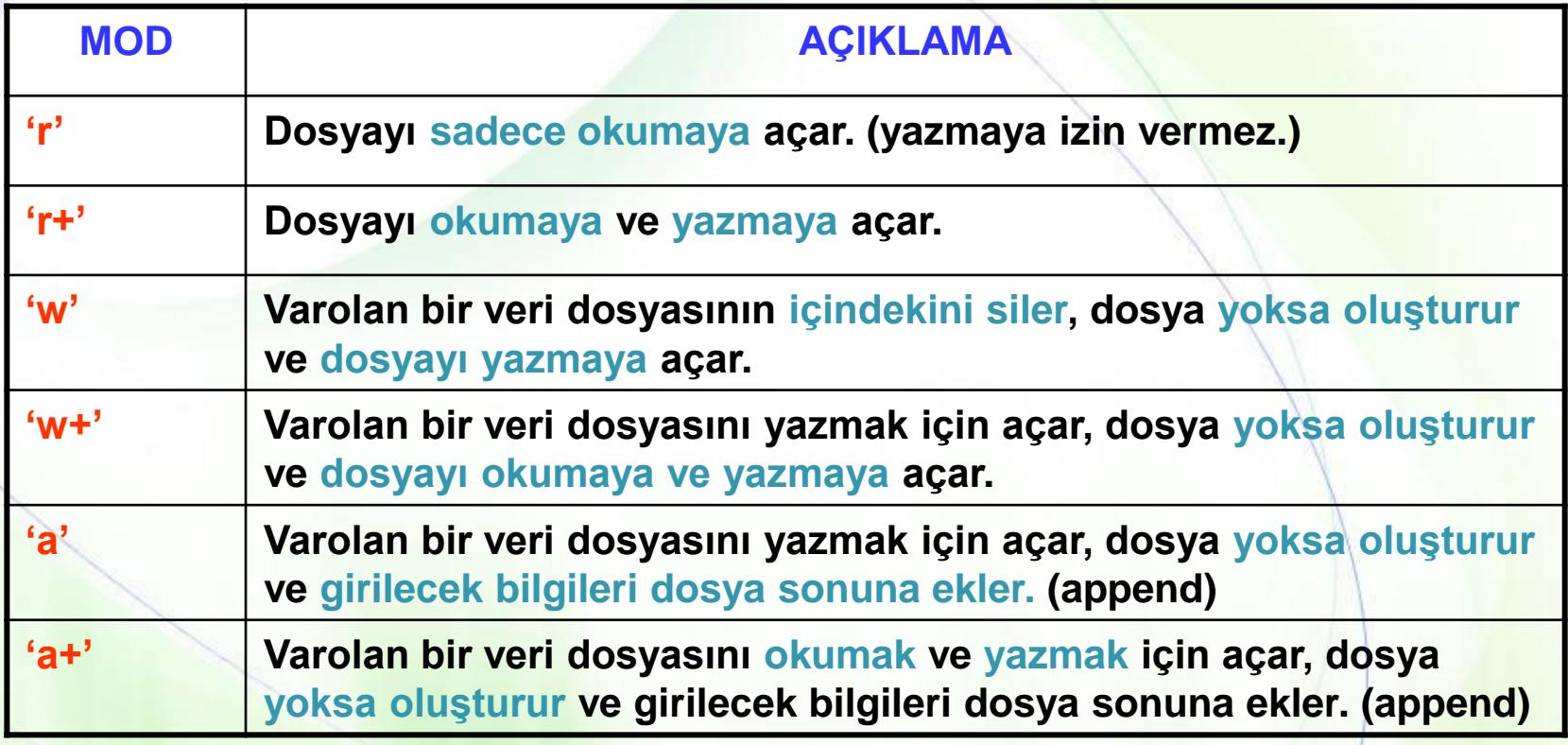

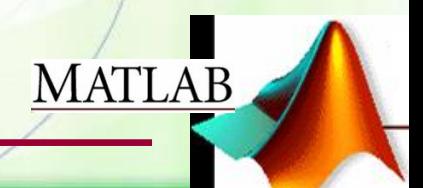

### **Dosya Kapama: fclose**

**Yazma ve/veya okumaya açılan dosyanın MATLAB"den ilişkisini kesmeye (dosyayı kapamaya) yarayan komuttur.**

**Kullanımı:**

**fclose(dosya\_degiskeni)**

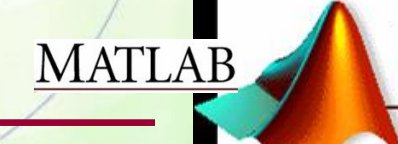

**Dosyaya Bilgilerin Kaydedilmesi: fprintf** 

**Verilerin ekrana yazılmasında kullanılan fprintf fonksiyonu, aynı zamanda fopen komutuyla açılmış dosyaya veri yazmak için de de kullanılır.**

**Kullanımı:**

**fprintf(dosya\_degiskeni,"%format %format",degisken1,degisken2);**

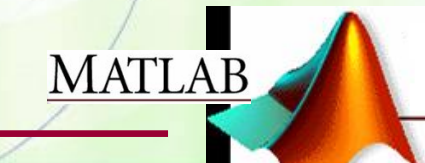

## **Örnek**

**Aşağıda verilen M dizisini (satır vektörünü) bir dosyaya kaydeden bir MATLAB programı yazınız.**

**M=[1 2 3 4]; dosya=fopen('veri.txt','w');**

**fprintf(dosya,'%d %d %d %d',M);**

**fclose(dosya); %dosyayi kapat**

**For Döngüsü ile:**

**M=[1 2 3 4]; dosya=fopen('veri.txt','w'); for i=1:4 fprintf(dosya,'%d ',M(i)); end fclose(dosya);**

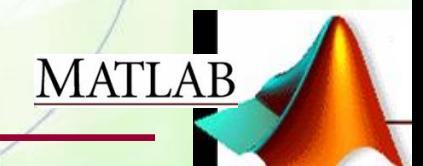

## **Örnek**

**Aşağıda verilen matrisi "veri.txt" adında bir dosyaya kaydeden bir MATLAB programı yazınız.**

```
M=[1 5 11 ; 2 4 5];
dosya=fopen('veri.txt','w');
for i=1:2 %satir
   for j=1:3 %sutun
     fprintf(dosya,'%d ',M(i,j));
   end
   fprintf(dosya,'\n');
end
fclose(dosya); %dosyayi kapat
```
**MATLAB** 

#### **Dosyadan Bilgilerin Okunması: fscanf**

**fscanf:** Formatlanmış verileri içeren dosyadan bilgi okumaya yardımcı MATLAB komutudur.

**[degisken, sayi] = fscanf(dosya\_degiskeni,"format",alan)**

Burada;

**degisken**: Okunan değerlerin atandığı değişken.

**sayi** : Okunan data sayısı.

**alan** : inf (infinity) ile verilerin tamamının okunması sağlanır.

Örnek

Aşağıda verilen vektörü **"veri.txt"** adlı dosyadan okuyup **a** değişkenine atayan bir MATLAB programı yazınız.

#### **veri.txt**

1 5 11 2 4 5

**clc;clear;**

**dosya=fopen('veri.txt', 'r' ); [a,sayi]=fscanf(dosya,'%d ',inf); fclose(dosya);**

MATLAB

**a**

**sayi**

## **Uygulama**

Dışardan girilen öğrenci no ve döneme ait aldığı ders isimlerini ve notunu kaydeden bir MATLAB programı yazınız.

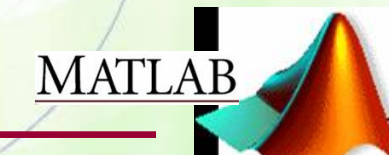